**Be sure to check out our new [Blogs](http://www.intelligentedu.com/blogs/index.html) and discover all the new Free Training!**

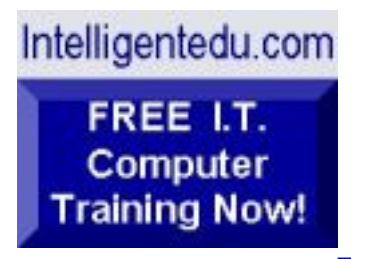

## **Newsletter for Computer IT Education, Training & Tutorial Resources**

## **\*\*\* ISSUE #85 - February 2009 \*\*\***

**[Intelligentedu.com](http://www.intelligentedu.com/)**

This Newsletter is only sent to its subscribers and is available on the web at [Intelligentedu.com/newsletter85.html](http://www.intelligentedu.com/newsletter85.html)

Newsletter Archives are here: [Intelligentedu.com/newsletter.html](http://www.intelligentedu.com/newsletter.html)

Subscribe instructions are [at the end](#page-37-0).

Please forward this newsletter to all your friends and associates who might be interested!

#### **In This Issue:**

**[1\)... Editor's Greeting](#page-1-0)**

**[2\)... The Best New Free I.T. Training & Tutorial Sites](#page-4-0)**

**[3\)... New Free I.T. Books & Book Sites](#page-20-0)**

**[4\)... University Computer Science Course Sites](#page-25-0)**

**[5\)... The Best Suggested Sites from Website Users](#page-27-0)**

**[6\)... New I.T. Training & Tutorial Link Sites](#page-28-0)**

**[7\)... I.T. Sites Worth Mentioning](#page-30-0)**

**[8\)... Question of the Month about Technical Training](#page-33-0)**

**[9\)... Please Support Our Computer Training Mission](#page-34-0)**

## <span id="page-1-0"></span>**1) Editor's Greeting:**

Hello everyone, and welcome to our new subscribers!

This is the February 2009 issue (#85) of our free monthly newsletter for Computer IT Education, Training, & Tutorial Resources providing you with the latest Free online IT Training Resources that we have recently discovered and researched. This newsletter is free to anyone subscribing ([instructions](#page-37-0) at bottom, no username/password is needed). To access our member site, however, you do need a user name and password - registering as a member of Intelligentedu.com costs \$15 for two months, for more information please see [Become a Member of](#page-2-0)  [Intelligentedu.com.](#page-2-0)

My desire is that these free resources will help you with your computer education and training and are tools to advance your IT career. Our main mission is the training of those less fortunate who are seeking to become computer literate, both technically and from a user's perspective.

In this issue we describe and link to a total of 77 computer, IT and programming learning and tutorial resources and web sites. By means of this email newsletter, you have knowledge of and access to these sites before our web site visitors do.

Please take a look at our **[Blogs](http://www.intelligentedu.com/blogs/)**, We post on a daily basis to these blogs all **New Free Training and Tutorial Resources**, as we discover and evaluate them, here are the links:

 **[Best New Free Technical Computer and Development Training Sites](http://www.intelligentedu.com/blogs/post/category/best_new_training_sites/)**

 **[Free Computer, Technical, and IT Books](http://www.intelligentedu.com/blogs/post/category/free_computer_books/)**

 **[Our 3 Blogs for EducationOnlineForComputers.com](http://www.educationonlineforcomputers.com/blogs/)**

**- [Web Development](http://www.educationonlineforcomputers.com/blogs/Free_Web_Development_Training_Tutorial_Resources.php) - [Adobe & Macromedia](http://www.educationonlineforcomputers.com/blogs/Free_Training_Photoshop_Flash_Dreamweaver_FrontPage_Adobe_Macromedia_Apps.php) - [Microsoft Office](http://www.educationonlineforcomputers.com/blogs/Free_Microsoft_Office_Training_Tutorial_Resources.php)**

If you'd like, also get our [Free Computer Training updates via RSS](http://www.intelligentedu.com/blogs/feed/).

I wish you the best with your computer studies and learning.

Warm Regards, Scott Turton Newsletter Editor and Webmaster [scott\\_turton@intelligentedu.com](mailto:scott_turton@intelligentedu.com) <http://www.intelligentedu.com/>

<span id="page-2-0"></span>**"Learn New Skills and Increase Your Earning Power - With Free Online Computer Training!"**

**\*\*\* [Become a Member of Intelligentedu.com](http://www.intelligentedu.com/sign-up/index.html) \*\*\***

Our Members' Site contains the web's best computer and IT training resources and tutorials. This content is individually linked and presented in a way to expedite and facilitate your IT learning experience. We have done all the web research and presentation work for you so you can concentrate solely on your computer training. For short FAQ Answers, please see the end of this newsletter.

The total price to join as a member is only \$15.00 total for 2 months, \$25 for 4 months, \$34 for 6 months, or \$59 for a whole year. The funds generated will assist us to help all those seeking IT education and application development training. Here's the link to see what's available on our member's site and to sign up: [http://www.intelligentedu.com/sign-up/index.html.](http://www.intelligentedu.com/sign-up/index.html)

### **EdComp.com: <http://www.edcomp.com/>**

This is our new free computer and IT education and training search engine housing over 220,000 free training internet resources! Just type in a topic you're looking for and get tons of great web resources instantly. These search results are much better than the big search engines, like google. You can also check out our predefined search results page giving you tons of free training resources: [http://www.edcomp.com/predefined.htm.](http://www.edcomp.com/predefined.htm)

#### **EducationOnlineForComputers.com:**  [http://www.educationonlineforcomputers.com](http://www.educationonlineforcomputers.com/)

Our new software application and office training and tutorial site, EducationOnlineForComputers.com, is now up and running. We give you Free access to hundreds of Free Training and Tutorials covering Microsoft Office, Flash, Photoshop, Dreamweaver and FrontPage. We also provide you a member site for the best available online software application training. You can sign up for the Free Newsletter here:

[http://www.educationonlineforcomputers.com/optin\\_newsletter.html](http://www.educationonlineforcomputers.com/optin_newsletter.html)

## **-> Here are Your 3 Rewards for Subscribing to this Newsletter <-**

\*\*\* Free Online IT Training Materials for Subscribers \*\*\*

This section of our site contains over 2,000 free IT, computer and programming

February 2009 Newsletter for Computer IT Education, Training & Tutorial Resources

training resource links: [http://www.intelligentedu.com/free\\_it\\_training\\_materials\\_and\\_books.html](http://www.intelligentedu.com/free_it_training_materials_and_books.html)

\*\*\* Free Online Computer Training and Tutorial Resources \*\*\* Containing over 8,000 free IT training and tutorial resources, this section of our site is available only to our newsletter subscribers and web site members: [http://www.intelligentedu.com/newly\\_researched\\_free\\_training.html](http://www.intelligentedu.com/newly_researched_free_training.html)

\*\*\* Free e-Book: "Understanding Computer Security" \*\*\* Our new e-book contains the best information from U.S. government agency computer security papers and guides and presents it in a coherent and understandable manner. My hope is that this e-book will make computer security easier to learn. Click here to receive your Free Copy: [http://www.intelligentedu.com/Understanding\\_Computer\\_Security.zip](http://www.intelligentedu.com/Understanding_Computer_Security.zip) (553 kb). When unzipped it is a windows executable.

## <span id="page-4-0"></span>**2) The Best New Free I.T. Training & Tutorial Sites:**

This section of our newsletter contains the best new free IT training and tutorial sites that we have found and researched in the last few weeks. These resources will be added to our Free IT Training & Courses page at [Intelligentedu.com/cat1.html,](http://www.intelligentedu.com/cat1.html) our Free IT Tutorials and Guides page at [Intelligentedu.com/cat2.html,](http://www.intelligentedu.com/cat2.html) or to our [members' site](http://www.intelligentedu.com/sign-up/).

## **EdComp.com: <http://www.edcomp.com/>**

This is our new Free computer and IT education, training and tutorial search engine housing over 150,000 free training internet resources! Just type in a topic you're looking for and get tons of great web resources instantly. We believe these results are better than the big search engines, like google.

### You can start searching right now using this form:

Here are a few search results to get you started:

#### **Web Development:**

<http://www.edcomp.com/results/web+programming.html> <http://www.edcomp.com/results/web+development+tutorial.html> <http://www.edcomp.com/results/web+tutorial.html> <http://www.edcomp.com/results/css.html>

#### **Java Learning Resources:**

<http://www.edcomp.com/results/java+tutorial.html> <http://www.edcomp.com/results/java+2.html> <http://www.edcomp.com/results/java+servlets.html> <http://www.edcomp.com/results/j2ee+tutorial.html>

#### **Linux Tutorials:**

<http://www.edcomp.com/results/linux.html> <http://www.edcomp.com/results/linux+tutorials.html> <http://www.edcomp.com/results/linux+programming.html> [http://www.edcomp.com/results/linux+.html](http://www.edcomp.com/results/linux%2B.html)

#### **XML Tutorials:**

<http://www.edcomp.com/results/xml.html> <http://www.edcomp.com/results/xml+tutorials.html> <http://www.edcomp.com/results/xslt.html> <http://www.edcomp.com/results/xsl+tutorial.html> <http://www.edcomp.com/results/xpath.html> Search!<br>Here are a few search results to g<br>Web Development:<br>http://www.edcomp.com/results/<br>http://www.edcomp.com/results/<br>http://www.edcomp.com/results/<br>Java Learning Resources:<br>http://www.edcomp.com/results/j<br>http://www.e

#### **C++ Tutorials:**

[http://www.edcomp.com/results/c++-tutorials.html](http://www.edcomp.com/results/c%2B%2B+tutorials.html)  [http://www.edcomp.com/results/c++.html](http://www.edcomp.com/results/c%2B%2B.html)  [http://www.edcomp.com/results/c++-programming.html](http://www.edcomp.com/results/c%2B%2B+programming.html) February 2009 Newsletter for Computer IT Education, Training & Tutorial Resources

## **A+ Tutorials and free practice questions:**

 [http://www.edcomp.com/results/a+.html](http://www.edcomp.com/results/a%2B.html) [http://www.edcomp.com/results/comptia+a+.html](http://www.edcomp.com/results/comptia+a%2B.html) [http://www.edcomp.com/results/comptia+a+-study+guides.html](http://www.edcomp.com/results/comptia+a%2B+study+guides.html) [http://www.edcomp.com/results/a+-tutorials.html](http://www.edcomp.com/results/a%2B+tutorials.html)

### **iNet+ Tutorials:**

[http://www.edcomp.com/results/inet+.html](http://www.edcomp.com/results/inet%2B.html) [http://www.edcomp.com/results/i-net+.html](http://www.edcomp.com/results/i-net%2B.html)

### **Network+ Tutorials:**

[http://www.edcomp.com/results/network+.html](http://www.edcomp.com/results/network%2B.html)

## **MCSE preparation:**

<http://www.edcomp.com/results/mcse.html> <http://www.edcomp.com/results/70-290.html> <http://www.edcomp.com/results/70-291.html> <http://www.edcomp.com/results/70-293.html> <http://www.edcomp.com/results/70-294.html> <http://www.edcomp.com/results/70-296.html> <http://www.edcomp.com/results/70-297.html>

#### **.Net:**

<http://www.edcomp.com/results/dotnet.html> <http://www.edcomp.com/results/dot-net.html> <http://www.edcomp.com/results/dotnet+tutorials.html>

## **C#:**

 [http://www.edcomp.com/results/c#.html](http://www.edcomp.com/results/c%23.html) <http://www.edcomp.com/results/csharp.html> [http://www.edcomp.com/results/c#+tutorial.html](http://www.edcomp.com/results/c%23+tutorial.html) <http://www.edcomp.com/results/csharp+tutorial.html>

## **Windows 2003:**

<http://www.edcomp.com/results/windows+2003.html> <http://www.edcomp.com/results/windows+server+2003.html>

### **Intelligentedu.com paid Member-only search with 70,000 more free resources:**

<http://members.edcomp.com/index.aspx>

If you forgot your password please go here to retrieve it: <http://www.intelligentedu.com/amember/member.php>

## **[TrainingByEmail](http://www.trainingbyemail.com/)**

Visit [TrainingByEmail](http://www.trainingbyemail.com/) to receive **Free Training for C#, ASP.Net, SQL, Word, Excel, and Outlook,** via your email every week! We will send out a new training in the topic of your choosing every week. You can then save this, print it out, or delete it all at your convenience. And you can't beat the price, FREE!

## **[Intelligentedu Online Library of Training Courses](http://tutorials.intelligentedu.skillspride.com/)**

This is another one of our new Free training and tutorial sites, providing over 450 free online IT tutorials. Tutorials range from entry level training on using word processors through to advanced techniques in programming, web development, database design, and network routing. In-depth courses are also available at low cost.

## **[Quickstart Programming Tutorials from Villanova University](http://www.intelligentedu.com/blogs/post/best_new_training_sites/4115/quickstart-programming-tutorials-from-villanova-university)**

Here are [13 Quickstart Programming Tutorials](http://actlab.csc.villanova.edu/quickstart/) from Villanova University. These programming tutorials are one-page step-by-step guides for learning to program in the programming languages linked below. These were developed with the idea

that once you get enough hands-on practice with a programming language, understanding the theory will follow.

## Programming Languages Quick Start Tutorials:

- - [Basic](http://actlab.csc.villanova.edu/quickstart/basic)
- - [ColdFusion](http://actlab.csc.villanova.edu/quickstart/coldfusion)
- - [C#](http://actlab.csc.villanova.edu/quickstart/csharp)
- - [Fortran](http://actlab.csc.villanova.edu/quickstart/fortran)
- - [Java](http://actlab.csc.villanova.edu/quickstart/java)
- - [Perl for CGI](http://actlab.csc.villanova.edu/quickstart/perlcgi)
- - [Perl for Systems](http://actlab.csc.villanova.edu/quickstart/perlsys)
- - [Php](http://actlab.csc.villanova.edu/quickstart/php)
- - [Prolog](http://actlab.csc.villanova.edu/quickstart/prolog)
- - [Python](http://actlab.csc.villanova.edu/quickstart/python)
- - [Ruby](http://actlab.csc.villanova.edu/quickstart/ruby)
- - [SQL & JDBC](http://actlab.csc.villanova.edu/quickstart/sql)
- - [XML](http://actlab.csc.villanova.edu/quickstart/xml)

## **[9 Documents to Help You Learn and Understand C++](http://www.intelligentedu.com/blogs/post/best_new_training_sites/4127/8-documents-to-help-you-learn-and-understand-c)**

Here are nine C++ learning and reference documents that will help you to better understand and program in the C++ programming language. Several of these are classic documents written by Bjarne Stroustrup, who is the designer and original implementor of C++.

[Software Development with C++](http://www.cs.concordia.ca/%7Ecomp446_2/lec.pdf) (287 pages, 976 kb)

[An Overview of the C++ Programming Language](http://www.wearegeeks.fr/IMG/pdf/An_overview_of_the_C_programming_language.pdf) (pdf, 23 pages, 83 kb)

[Efficiently Coding Communications Protocols in C++](http://www.mantaro.com/downloads/Efficiently_Coding_Communications_Protocols_in_C++.pdf) (pdf, 16 pages, 131 kb)

[A C++ Tutorial](http://www.softwarepreservation.org/projects/c_plus_plus/cfront/release_e/doc/Tutorial.pdf), by Bjarne Stroustrup (pdf, 21 pages, (pdf, 23 pages, 1.3 mb)

[The C++ Programming Language - Reference Manual](http://www.softwarepreservation.org/projects/c_plus_plus/cfront/release_e/doc/ReferenceManual.pdf), by Bjarne Stroustrup (pdf, 61 pages, 4.1 mb)

[A Set of C++ Classes for Co-Routine Style Programming,](http://www.softwarepreservation.org/projects/c_plus_plus/cfront/release_e/doc/ClassesForCouroutines.pdf) by Bjarne Stroustrup (pdf, 19 pages, 1.3 mb)

[Evolving a Language In and for the Real World: C++,](http://www.research.att.com/%7Ebs/hopl-almost-final.pdf) by Bjarne Stroustrup (pdf, 59 pages, 674 kb)

[Library Manual. Select Code 307-145, C++ Language System, Release 2.0](http://www.softwarepreservation.org/projects/c_plus_plus/cfront/release_2.0/doc/LibraryManual.pdf) (pdf, 226 pages, 10.4 mb)

[Selected Readings. Select Code 307-144, C++ Language System, Release 2.0](http://www.softwarepreservation.org/projects/c_plus_plus/cfront/release_2.0/doc/SelectedReadings.pdf) (pdf, 224 pages, 9.5 mb)

## **[12 Java Training Docs and eBooks](http://www.intelligentedu.com/blogs/post/free_computer_books/4132/12-java-training-docs-and-ebooks)**

Here are 12 Java Programming Training Docs and eBooks that will help you learn Java and become a more effective and efficient Java programming. They cover many Java topics, including concurrent Java programming, Java Networking programming, Jakata Struts, JSP, Java Threads, J2ME, Cryptography, Peer To Peer, and Java Web Services.

[The Java Language Specification](http://www.brics.dk/%7Emis/dOvs/javaspec/jTOC.doc.html), Second Edition ([mirror](http://www.disi.unige.it/person/LagorioG/jls2.0/jTOC.doc.html), [mirror\)](http://old.ict.nsc.ru/win/docs/java/langspec-2.0/jTOC.doc.html)

[Concurrent Programminging Java](http://gee.cs.oswego.edu/dl/cpjslides/slides.pdf) (pdf, 215 slides, 574kb) [\(mirror](http://www.cs.umd.edu/class/fall2002/cmsc433-0201/lectures/cpjslides.pdf), [mirror\)](http://woodblade.googlepages.com/Threads-ConcurrentprogramminginjavaslidesDougLea.pdf)

[Java Network Programming](http://www.nikolo.ath.cx/e-books/O%27Reilly%20-%20Java%20Network%20Programming%20%283rd%20ed%29.pdf) (pdf, 407 pages, 3.2mb) ([mirror](http://www.nikolo.ath.cx/e-books/O%27Reilly%20-%20Java%20Network%20Programming%20%283rd%20ed%29.pdf))

[Core Java 2](http://www.dcc.ufrj.br/%7Ecomp2/TextosJava/CJ1.pdf) (pdf, 783 pages, 8.1mb) ([mirror](http://www.dct.edu.vn/daotao/resource/CLTJAVA/Core%20Java2%20Vol%20I.pdf), [mirror,](http://cc.domaindlx.com/hendragozal/pelajaran/Core_Java.pdf) [mirror,](http://slava.parma.ru/Doc/Unsorted/New/BOOKS/%5B0130894680%5Dcore%20java%202,%20volume%20i%20fundamentals%205th.pdf) [mirror](http://www.elib.hbi.ir/books/edu/ebooks/%5B0130894680%5Dcore%20java%202,%20volume%20i%20fundamentals%205th.pdf), [mirror](http://pnet-biblio.www1.paginar.org/Construccion/Java/SL-275%20-%20Java%20Language/prentice%20hall%20-%20sun%27s%20core%20java%202,%20volume%20i%20fundamentals,%205th%20edition%20%5Bfound%20via%20www.filedonkey.com%5D.pdf))

[Jakarta Struts Programming](http://www.guideline.co.kr/howto/data/%28OReilly%29%20Programming%20Jakarta%20Struts.pdf) (pdf)

([mirror](http://digi.physic.ut.ee/tanel/books/qa/struts/Programming%20Jakarta%20Struts%20%28O%27Reilly%29.pdf), [mirror,](http://laurel.datsi.fi.upm.es/%7Eapinazo/docs/OReilly%20-%20Programming%20Jakarta%20Struts%20-%202002.pdf) [mirror\)](http://www2.dcs.fiit.stuba.sk/TeamProject/2006/team14/knihy/%5BJava%5D%20-%20OReilly%20-%20Programming%20Jakarta%20Struts%20-%202002.pdf)

```
JavaServer Pages (JSP) (pdf)
(mirror, mirror, mirror)
```
[Java Threads](http://e-books.amagrammer.net/Java/Java%20Threads%202nd%20edition.pdf) (pdf) ([mirror](http://www.j2medev.com/bbs/uploadfile/soft1725/javaSE/Java-Threads-2nd.pdf), [mirror,](http://www.abaco.edu.pe/biblioteca/manuales/Programacion/Java/Java%202%20Threads%202nd.pdf) [mirror,](http://sjtuzql.googlepages.com/OReilly-JavaThreads-2e-pdf.pdf) [mirror](http://eduunix.jlbtc.edu.cn/index/pdf/O%27Reilly%20-%20java%20threads%202nd%20edition.pdf))

[J2ME](http://library.ukrweb.net/book/_svalka/shico/QRely-pdf/J2ME_Nutshell/J2ME%20in%20a%20Nutshell.pdf) (pdf) ([mirror](http://hell.org.ua/Docs/oreilly/nuts/anotherbooks/nutshell/j2me/j2me_in_a_nutshell.pdf), [mirror,](http://man.lupaworld.com/content/develop/%28Ebook%20-%20Pdf%20-%20Java%29%20O%27Reilly%20-%20J2Me%20In%20A%20Nutshell%20-%20Decrypted.pdf) [mirror,](http://jamesericwong.com/javascript/O_Reilly_-_J2ME_in_a_Nutshell.pdf) [mirror](http://gmc14.com/users/books/O%27Reilly%20-%20J2ME%20in%20a%20Nutshell.pdf))

[Java Cryptography](http://pinoychalk.com/ebooks/java%20cryptography%20-%20o%27reilly.pdf) (pdf) ([mirror](http://freebooksource.com/JAVA/java-books/OReilly%20-%20JAVA%20Cryptography.pdf), [mirror,](http://jamesericwong.com/javascript/O%27Reilly%20Java%20Cryptography.pdf) [mirror\)](http://eduunix.jlbtc.edu.cn/index/pdf/O%27Reilly%20Java%20Cryptography.pdf)

[Java Peer To Peer Programming](http://slava.parma.ru/Doc/Unsorted/New/BOOKS/%5B0672323664%5DJXTA%20java%20p2p%20Programming.pdf) (pdf) ([mirror](http://kenwell.ustc.googlepages.com/JXTA-JavaP2PProgramming.pdf), [mirror,](http://e-books.amagrammer.net/Java/JXTA%20-%20Java%20P2P%20Programming.pdf) [mirror\)](http://web.mit.edu/annrata/www/misc/JXTA%20-%20Java%20P2P%20Programming.pdf)

[Java Web Services](http://www.informatik.fh-furtwangen.de/%7Ereich/XMLWebService.WS0708/jwsdp-1_0_01/docs/tutorial/doc/JavaWSTutorial.pdf) (pdf) ([mirror](http://cs.uccs.edu/%7Ecs526/jwsdp/docs/tutorial/doc/JavaWSTutorial.pdf), [mirror,](http://www.ai-lab.fh-furtwangen.de/%7Ereich/XMLWebService.WS0708/jwsdp-1_0_01/docs/tutorial/doc/JavaWSTutorial.pdf) [mirror\)](http://helpme.scudc.scu.edu/JavaWSTutorial.pdf)

[Programming eBook](http://wiki.nectec.or.th/gitiwiki/pub/Knowledge/JavaCourseKasetsart/oreilly-java_cookbook_solutions_and_examples_for_java_develo.pdf) (pdf) ([mirror](http://sivasrinivas.cse.googlepages.com/JavaCookbookSolutionsandExamplesforJ.pdf), [mirror,](http://ricin.lfsnal.org/books/O%27Reilly%20-Java%20Cookbook.pdf) [mirror\)](http://www2.whirlwind.us:800/apps/Books/Java%20Cookbook.pdf)

## **[Excellent CSS Reference Sheet](http://www.educationonlineforcomputers.com/blogs/post/free_web_development_training/1112/excellent-css-reference-sheet)**

Here is an [excellent CSS Cheatsheet](http://www.addedbytes.com/cheat-sheets/css-cheat-sheet/) from addedbytes.com [\(pdf format](http://www.addedbytes.com/cheat-sheets/download/css-cheat-sheet-v2.pdf)), giving you a one-page reference sheet, listing all selectors (as of CSS 2.1) and properties. It includes a visual example of the box model, unit reference for CSS units and the various media types CSS makes allowance for.

Contents of CSS Cheatsheet:

- Selectors
- Pseudo-Selectors and Pseudo-Classes
- Sizes and Colors
- Box Model
- Positioning
- Dimensions
- Color / Background
- Text
- Fonts
- Boxes
- Tables
- Paging
- Interface
- Aural
- Miscellaneous

## **[93 C# Tutorials from vcskicks.com](http://www.intelligentedu.com/blogs/post/best_new_training_sites/4113/93-c-tutorials-from-vcskickscom)**

Here are [93 C# Tutorials](http://www.vcskicks.com/csharp-programming.php), from vcskicks.com, for learning how to program in C# and effectively using the C# programming language in many ways. C Sharp concepts taught by these tutorials include coding Windows Forms, Cryptography, Drawing, C# Data Structures, Randomizing, Launching Hyperlinks, Downloading Files, C# Performance, Code Obfuscation, and C# Code Optimization.

#### C# Tutorial Categories:

- - [Forms](http://www.vcskicks.com/csharp-programming.php#Forms)
- - [Math](http://www.vcskicks.com/csharp-programming.php#Math)
- - [Cryptography](http://www.vcskicks.com/csharp-programming.php#Crypto)
- - [Drawing GDI+](http://www.vcskicks.com/csharp-programming.php#Drawing)
- - [Files & Data](http://www.vcskicks.com/csharp-programming.php#Data)
- - [ASP.Net](http://www.vcskicks.com/csharp-programming.php#ASP)
- - [Web](http://www.vcskicks.com/csharp-programming.php#Web)
- - [Miscellaneous](http://www.vcskicks.com/csharp-programming.php#Misc)
- - [Reading](http://www.vcskicks.com/csharp-programming.php#Read)

Windows Forms: - [Windows 7 Style Form](http://www.vcskicks.com/windows-seven-docking.php)

- - [Image Button](http://www.vcskicks.com/image-button.php)
- - [Password Textbox](http://www.vcskicks.com/password-character.php)
- - [Launch EXE from Memory](http://www.vcskicks.com/exe-from-memory.php)
- - [Bind Window to Screen](http://www.vcskicks.com/bind-form.php)
- - [Cross-Thread Operations](http://www.vcskicks.com/cross-thread.php)
- - [Dynamic Controls](http://www.vcskicks.com/dynamic-control.php)
- - [Drop-Down Dialog](http://www.vcskicks.com/drop-down-dialog.php)
- - [Align User-Interface Programmatically](http://www.vcskicks.com/align-user-interface.php)
- - [Single-Instance Applications](http://www.vcskicks.com/single-instance.php)
- - [Vista-Style Task Dialog](http://www.vcskicks.com/vista-task-dialog.php)
- - [Splash Screens](http://www.vcskicks.com/splash-screen.php)
- - [Remove Windows Form Titlebar](http://www.vcskicks.com/remove-titlebar.php)
- - [Custom Control Properties](http://www.vcskicks.com/custom-properties.html)
- - [Fading Windows Form](http://www.vcskicks.com/windows_form_fade.html)
- - [Animated Windows Forms](http://www.vcskicks.com/animated-windows-form.html)
- - [Angle and Altitude Selector Photoshop Style Custom Controls](http://www.vcskicks.com/angle_user_control.html)
- - [Numbers-Only Textbox](http://www.vcskicks.com/numbers_only_textbox.html)
- - [Click-and-Drag Form](http://www.vcskicks.com/drag_form.html)
- - [Custom Shape Form Transperancy](http://www.vcskicks.com/custom_shape_form_transperancy.html)
- - [Custom Shape Form Region](http://www.vcskicks.com/custom_shape_form_region.html)
- - [Capture Screen \(download now\)](http://www.vcskicks.com/ScreenShotTaker.zip)
- - [Drag-and-Drop \(download now\)](http://www.vcskicks.com/DragAndDropFile.zip)
- - [Screen Locker \(download now\)](http://www.vcskicks.com/ScreenLock.zip)

## Math:

- - [Greatest Common Denominator](http://www.vcskicks.com/euclidean-gcd.php)
- - [Calculate Slope of Line](http://www.vcskicks.com/slope-line.php)
- - [Calculate Distance Formula](http://www.vcskicks.com/distance-formula.php)
- - [Simplify Square Roots](http://www.vcskicks.com/simplify-square-root.php)
- - [Converting Degrees and Radians](http://www.vcskicks.com/csharp_net_angles.html)

## Cryptography:

- - [Xor Encryption](http://www.vcskicks.com/xor-encryption.php)
- - [True Random Numbers](http://www.vcskicks.com/random-number-generator.html)
- - [Encryption Class \(download now\)](http://www.vcskicks.com/Encryptor.zip)

## Drawing GDI+:

- - [Convert Color and uint](http://www.vcskicks.com/color-uint.php)
- - [Draw Translucent Image](http://www.vcskicks.com/draw-translucent-image.php)
- - [How to Load Image Files](http://www.vcskicks.com/image-from-file.php)
- - [Icon Extractor](http://www.vcskicks.com/icon-extractor.php)
- - [Improved 3D Drawing with GDI+](http://www.vcskicks.com/3d-graphics-improved.html)
- - [Four-Point Image Distortion](http://www.vcskicks.com/image-distortion.html)
- - [Fast Image Processing](http://www.vcskicks.com/fast-image-processing.html)
- - [Display GIF Animations](http://www.vcskicks.com/csharp_animated_gif.html)
- - [Euler 3D Rotation and GDI+ 3D Drawing](http://www.vcskicks.com/3d_gdiplus_drawing.html)
- - [Sorting 2D Points](http://www.vcskicks.com/sort_points.html)

#### Files and Data:

- - [Write a Binary File](http://www.vcskicks.com/write-binary-file.php)
- - [C# Priority Queue](http://www.vcskicks.com/priority-queue.php)
- - [C# AVL Tree](http://www.vcskicks.com/AVL-tree.php)
- - [C# Binary Search Tree](http://www.vcskicks.com/binary-search-tree.php)
- - [C# Skip List](http://www.vcskicks.com/skiplist.php)
- - [KeyValuePair](http://www.vcskicks.com/keyvaluepair.php)
- - [Faster Bucket Sort](http://www.vcskicks.com/bucket-sort-faster.php)
- - [C# Dictionary](http://www.vcskicks.com/dictionary.php)
- - [C# Iterators](http://www.vcskicks.com/iterator.php)
- - [C# HashSet](http://www.vcskicks.com/hashset.php)
- - [Bucket Sort](http://www.vcskicks.com/bucket-sort.php)
- - [Convert C# Array to String](http://www.vcskicks.com/array-to-string.php)
- - [Palindrome String Function](http://www.vcskicks.com/palindrome-string.php)
- - [Set DataGridView Selection](http://www.vcskicks.com/datagridview-selection.php)
- - [How to Create Strong-Type DataSet](http://www.vcskicks.com/strong-typed-dataset.php)
- - [Randomize Array List](http://www.vcskicks.com/randomize_array.html)
- - [Convert Bytes to File-Size](http://www.vcskicks.com/csharp_filesize.html)
- - [The C# Data Structures](http://www.vcskicks.com/csharp_data_structures.html)
- - [String Processing C# Functions Library](http://www.vcskicks.com/string_functions.html)
- - [Uploading a File with FTP](http://www.vcskicks.com/csharp_ftp_upload.html)
- - [Scanning Through a Hard Drive](http://www.vcskicks.com/scan_files.html)
- - [Read Text File](http://www.vcskicks.com/read_text_file.html)
- - [Compress Data \(download now\)](http://www.vcskicks.com/CompressBytes.zip)

#### ASP.Net:

- - [Ajax Control Toolkit](http://www.vcskicks.com/asp_net_ajax_controls.html)
- - [ASP.Net MessageBox](http://www.vcskicks.com/asp_net_messagebox.html)

#### Web:

- [Launch C# Hyperlink](http://www.vcskicks.com/hyperlink-button.php)

- - [Extract Links](http://www.vcskicks.com/extract-links.php)
- - [URL Checker](http://www.vcskicks.com/check-website.html)
- - [Download File FTP](http://www.vcskicks.com/download-file-ftp.html)
- - [Download File HTTP](http://www.vcskicks.com/download_file_http.html)
- - [The Link Cloaker](http://www.vcskicks.com/link_cloaker.html)
- - [Get Server Real-Time \(download now\)](http://www.vcskicks.com/ServerTime.zip)

#### Miscellaneous:

- - [Code Region](http://www.vcskicks.com/code-region.php)
- - [Disk Drive](http://www.vcskicks.com/disk-drive.php)
- - [C# Test Performance](http://www.vcskicks.com/algorithm-performance.php)
- - [Question-Mark ? Operator](http://www.vcskicks.com/question-mark-operator.php)
- - [Generate GUID](http://www.vcskicks.com/guid.php)
- - [Save TreeView State](http://www.vcskicks.com/treeview-state.php)
- - [Loop Time](http://www.vcskicks.com/loop-time.php)
- - [Application Optimizing Utility](http://www.vcskicks.com/code_speed_test.html)
- - [Assembly Custom Reference Path](http://www.vcskicks.com/csharp_assembly.html)
- - [Unique Hardware ID](http://www.vcskicks.com/hardware_id.html)
- - [Detect .Net Framework](http://www.vcskicks.com/detect_net_framework.html)
- - [Time Calculator \(download now\)](http://www.vcskicks.com/TimeCalculator.zip)

#### Reading C# Documentation:

- - [XML Documentation](http://www.vcskicks.com/xml-documentation.php)
- - [C# Component Guideline](http://www.vcskicks.com/creating-components.php)
- - [C# Code Obfuscation](http://www.vcskicks.com/obfuscator.php)
- - [Upgrading to Visual Studio](http://www.vcskicks.com/upgrading-visual-studio.html)
- - [Using Professional Icons](http://www.vcskicks.com/application-icons.html)
- - [C# Programming Language of Choice](http://www.vcskicks.com/csharp-language.html)
- - [7 Ways to Optimize C# Code](http://www.vcskicks.com/optimize_csharp_code.html)

## **[SQL Tutorial from intermedia.net](http://www.intelligentedu.com/blogs/post/best_new_training_sites/4111/sql-tutorial-from-intermedianet)**

Here is a pretty good [SQL Tutorial](http://www.intermedia.net/support/sql/sqltut.asp) hosted by [intermedia.net.](http://intermedia.net/) SQL allows you to access, manipulate, and edit data stored in a relational database management

system. This SQL tutorial also provides examples to help you understand the concepts being presented. The SQL used in this document is ANSI, or standard SQL.

- - [Basics of the SELECT Statement](http://www.intermedia.net/support/sql/sqltut.asp#Basics%20of%20the%20SELECT%20Statement)
- - [Conditional Selection](http://www.intermedia.net/support/sql/sqltut.asp#Conditional%20Selection)
- - [Relational Operators](http://www.intermedia.net/support/sql/sqltut.asp#Relational%20Operators)
- - [Compound Conditions](http://www.intermedia.net/support/sql/sqltut.asp#Compound%20Conditions)
- - [IN & BETWEEN](http://www.intermedia.net/support/sql/sqltut.asp#IN%20&%20BETWEEN)
- - [Using LIKE](http://www.intermedia.net/support/sql/sqltut.asp#Using%20LIKE)
- - [Joins](http://www.intermedia.net/support/sql/sqltut.asp#Joins)
- - [Keys](http://www.intermedia.net/support/sql/sqltut.asp#Keys)
- - [Performing a Join](http://www.intermedia.net/support/sql/sqltut.asp#Performing%20a%20Join)
- - [Eliminating Duplicates](http://www.intermedia.net/support/sql/sqltut.asp#Eliminating%20Duplicates)
- - [Aliases & In/Subqueries](http://www.intermedia.net/support/sql/sqltut.asp#Aliases%20&%20In/Subqueries)
- - [Aggregate Functions](http://www.intermedia.net/support/sql/sqltut.asp#Aggregate%20Functions)
- - [Views](http://www.intermedia.net/support/sql/sqltut.asp#Views)
- - [Creating New Tables](http://www.intermedia.net/support/sql/sqltut.asp#Creating%20New%20Tables)
- - [Altering Tables](http://www.intermedia.net/support/sql/sqltut.asp#Altering%20Tables)
- - [Adding Data](http://www.intermedia.net/support/sql/sqltut.asp#Adding%20Data)
- - [Deleting Data](http://www.intermedia.net/support/sql/sqltut.asp#Deleting%20Data)
- - [Updating Data](http://www.intermedia.net/support/sql/sqltut.asp#Updating%20Data)
- - [Indexes](http://www.intermedia.net/support/sql/sqltut.asp#Indexes)
- - [GROUP BY & HAVING](http://www.intermedia.net/support/sql/sqltut.asp#GROUP%20BY%20&%20HAVING)
- - [More Subqueries](http://www.intermedia.net/support/sql/sqltut.asp#More%20Subqueries)
- - [EXISTS & ALL](http://www.intermedia.net/support/sql/sqltut.asp#EXISTS%20&%20ALL)
- - [UNION & Outer Joins](http://www.intermedia.net/support/sql/sqltut.asp#UNION%20&%20Outer%20Joins)
- - [Embedded SQL](http://www.intermedia.net/support/sql/sqltut.asp#Embedded%20SQL)
- - [Common SQL Questions](http://www.intermedia.net/support/sql/sqltut.asp#Common%20SQL%20Questions)
- - [Nonstandard SQL](http://www.intermedia.net/support/sql/sqltut.asp#Nonstandard%20SQL)
- - [Syntax Summary](http://www.intermedia.net/support/sql/sqltut.asp#Syntax%20Summary)
- - [Important Links](http://www.intermedia.net/support/sql/sqltut.asp#Important%20Links)

## **[Learning How to Program](http://www.intelligentedu.com/blogs/post/best_new_training_sites/4099/learning-how-to-program)**

Here is a nice free online class for getting started with programming computer applications and learning how to program. This is one of the free [programming](http://h30187.www3.hp.com/campus/p/campusId/10482/Programming_and_web.htm)  [and web design courses](http://h30187.www3.hp.com/campus/p/campusId/10482/Programming_and_web.htm) offered in [HP's Learning Center.](http://www.hp.com/go/learningcenter) Free registration is required.

#### [Computer Programming: Introduction](http://h30187.www3.hp.com/courses/overview/p/courseId/3979/Computer_programming_introduction.htm)

This class explains the basic components of computer programming. You'll explore many languages, varying from simple scripting to object-oriented programming. You'll examine database query and markup languages to help you understand how computers manipulate data and function across the internet. You'll also get coding examples you can use in the real world.

Lesson 1: A brief history of programming languages: getting started Lesson 2: Computer programming tutorial: learning parts of a program Lesson 3: Exploring subprograms and computer input and output Lesson 4: C, C++, C# and Java computer programming languages Lesson 5: Beginning programming for the web Lesson 6: Reading and storing computer data Lesson 7: Programming for networks and mobile devices Lesson 8: Discovering your future as a professional programmer

## **[2 Free Classes for Developing Web Pages](http://www.educationonlineforcomputers.com/blogs/post/free_web_development_training/1054/2-free-classes-for-developing-web-pages)**

Here are two free online classes for learning how to create web pages. The first one teaches you how to use and code HTML to develop your web pages, and the second one show you how to use Microsoft Expression Web software. These courses are located in [HP's Learning Center](http://www.hp.com/go/learningcenter), in their [Programming and Web](http://h30187.www3.hp.com/campus/p/campusId/10482/Programming_and_web.htm)  [Design and Development](http://h30187.www3.hp.com/campus/p/campusId/10482/Programming_and_web.htm) class section. Free registration is required.

#### [Building your First Web Page](http://h30187.www3.hp.com/courses/overview/p/courseId/7/Building_your_first_web_page.htm)

Lesson 1: HTML basics: the language of the web Lesson 2: HTML tutorial: document structure and text Lesson 3: Beyond plain text: images, text formatting, and hyperlinks Lesson 4: Web publishing: putting your page online

[Microsoft Expression Web: Building Websites](http://h30187.www3.hp.com/courses/overview/p/courseId/17511/Microsoft_Expression_Web_building_websites.htm)

- Lesson 1: The basics for creating a website
- Lesson 2: Cascading style sheets examples
- Lesson 3: How to build a web page with presence and accessibility
- Lesson 4: Leveraging ASP.NET 2.0 to make your own website dynamic

## **[16 Free Classes for IT Professionals from HP](http://www.intelligentedu.com/blogs/post/best_new_training_sites/4102/16-free-classes-for-it-professionals-from-hp)**

Here are [HP's 16 Free Classes for IT Professionals,](http://h30187.www3.hp.com/campus/p/campusId/10066/IT_professionals.htm) covering topics such as data protection, security, storage networks, Windows Server 2008, virtualization, firewalls, backup and recovery, IT infrastructure, and wireless networking. Learning center - free online classes

## **[Servers and Storage Solutions](http://h30187.www3.hp.com/campus/p/campusId/10720/Servers_and_storage_solutions.htm)**

#### [Disaster preparedness through virtualization \(quick lesson\)](http://h30187.www3.hp.com/articles/viewArticle/p/courseId/16228/Disaster_preparednes.htm)

Learn what virtualization is, how it works and the practical application of including virtualization in your disaster recovery plan.

#### [ERP: resource planning solutions](http://h30187.www3.hp.com/courses/overview/p/courseId/18829/ERP_resource_planning_solutions.htm)

Enterprise resource planning (ERP) is a major undertaking for any business. Learn how ERP can streamline your business.

#### [How to build a midsize IT core infrastructure](http://h30187.www3.hp.com/courses/overview/p/courseId/30269/How_to_build_a_midsize_IT_core_infrastructure.htm)

Understand how IT managers at midsize companies can build and deploy a core IT infrastructure simply and effectively.

#### [Introduction to storage networks](http://h30187.www3.hp.com/courses/overview/p/courseId/7881/Introduction_to_storage_networks.htm)

Improve your storage area network by assessing your current infrastructure, addressing evolving needs and getting the best return on storage network investments.

#### [Protect your data: back up to tape, disk and the network](http://h30187.www3.hp.com/courses/overview/p/courseId/3196/Protect_your_data_ba.htm)

Learn the importance of backup to small and mid-sized businesses and how to design the right data protection solution for your organization.

### [Understanding Microsoft Windows Server 2008](http://h30187.www3.hp.com/courses/overview/p/courseId/16839/Understanding_Microsoft_Windows_Server_2008.htm)

This course is designed to give IT professionals an overview of the features offered in Microsoft Windows Server 2008.

### [Virtualize your infrastructure: deployment](http://h30187.www3.hp.com/courses/overview/p/courseId/7218/Virtualize_your_infrastructure_deployment.htm)

Find out how to use virtualization to help you save money, expand your network resources and maximize your IT budget.

## **[PC Solutions](http://h30187.www3.hp.com/campus/p/campusId/10700/PC_solutions.htm)**

### [Combating spam and spyware \(with podcast\)](http://h30187.www3.hp.com/courses/overview/p/courseId/3193/Combating_spam_and_spyware_with_podcast_.htm)

This class will give you a thorough understanding of what spam and spyware is, how it works, and how to manage it.

### [Evaluating desktop virtualization solutions](http://h30187.www3.hp.com/courses/overview/p/courseId/25910/Evaluating_desktop_virtualization_solutions.htm)

This class provides a background in desktop virtualization to help you make decisions about implementing a desktop virtualization plan.

## [Exploring and implementing Gobi and 3G technology](http://h30187.www3.hp.com/courses/overview/p/courseId/25909/Exploring_and_implementing_Gobi_and_3G_technology.htm)

Learn about the speed and flexibility of new Gobi chip technology and how to use it as a company-wide mobile and wireless networking tool.

#### [Firewall basics \(with podcast\)](http://h30187.www3.hp.com/courses/overview/p/courseId/1976/Firewall_basics_with_podcast_.htm)

Learn what a firewall is, explore firewall hardware and software and get a TCP/IP tutorial for help in setting up your firewall.

#### [HP Backup and Recovery Manager: schedule backups](http://h30187.www3.hp.com/tutorials/viewHowTo/p/courseId/16609/HP_Backup_and_Recovery_Manager_schedule_backups.htm) (13:34)

All HP business desktop and notebook computers have HP Backup and Recovery Manager. This demonstration shows you how to use this application to back up files.

[HP ProtectTools: security at your fingertips \(quick lesson with podcast\)](http://h30187.www3.hp.com/articles/viewArticle/p/courseId/26989/HP_ProtectTools_secu.htm)

Learn how to enable the computer systems security components of HP ProtectTools, found pre-installed on most HP PCs.

## [Simple backup strategies with HP Backup and Recovery Manager \(quick lesson](http://h30187.www3.hp.com/articles/viewArticle/p/courseId/16607/Simple_backup_strate.htm) [with podcast\)](http://h30187.www3.hp.com/articles/viewArticle/p/courseId/16607/Simple_backup_strate.htm)

Learn how to back up and restore vital business data, applications and entire systems using HP Backup and Recovery Manager software.

#### [Simplify your IT infrastructure: reduce total cost of ownership](http://h30187.www3.hp.com/courses/overview/p/courseId/14589/Simplify_your_IT_inf.htm)

This blade tutorial teaches you how easy it is to deploy server and storage blades to streamline management, save space and reduce costs.

#### [Wireless networking with Bluetooth \(quick lesson\)](http://h30187.www3.hp.com/articles/viewArticle/p/courseId/19152/Wireless_networking_with_Bluetooth_quick_lesson_.htm)

This brief will explain what Bluetooth is and how to use it, as well as give a detailed comparison of Bluetooth with other wireless technologies.

## **[Computing and Networking Classes and Tutorials](http://www.intelligentedu.com/blogs/post/best_new_training_sites/4104/computing-and-networking-classes-and-tutorials)**

Here are HP's Free [Computing and Networking Classes and Lessons.](http://h30187.www3.hp.com/campus/p/campusId/10500/Computing_and_networking.htm?webPageId=1000000) These will teach you Networking basics, Server technology, backup strategies,, security, troubleshooting, and wireless networking. These courses and tutorials are available 24/7 and you can enroll in them or take them at any time.

#### [Networking 101 Class](http://h30187.www3.hp.com/courses/overview/p/courseId/2084/Networking_101.htm?courseSessionId=84016&campusId=10500&webPageId=1000017)

Learn all the basics of networking so you can set up, secure and maintain your own network.

#### [Servers 101 Class](http://h30187.www3.hp.com/courses/overview/p/courseId/8141/Servers_101.htm?courseSessionId=84116&campusId=10500&webPageId=1000017)

Learn to select, install, configure, secure, support and upgrade a small business server network.

#### [Six steps to computer security \(quick lesson\)](http://h30187.www3.hp.com/articles/viewArticle/p/courseId/4060/Six_steps_to_computer_security_quick_lesson_.htm?courseSessionId=83317&campusId=10500&webPageId=1000017)

In this quick lesson, you'll learn how to protect your notebook and desktop computers from hackers, crackers, viruses, spam and other threats.

#### [Laptop PCs: Basic Troubleshooting and Repair \(quick lesson\)](http://h30187.www3.hp.com/articles/viewArticle/p/courseId/13517/Laptop_PCs_basic_tro.htm?courseSessionId=83256&campusId=10500&webPageId=1000017)

Learn how to fix or avoid the "gotchas" that are unique or common to laptop computers.

#### [Laptop PCs: Troubleshooting Wireless Problems \(quick lesson\)](http://h30187.www3.hp.com/articles/viewArticle/p/courseId/13516/Laptop_PCs_troublesh.htm?courseSessionId=83257&campusId=10500&webPageId=1000017)

An important part of laptop PC troubleshooting involves wireless connections and security issues.

[Simple backup strategies with HP Backup and Recovery Manager \(quick lesson](http://h30187.www3.hp.com/articles/viewArticle/p/courseId/16607/Simple_backup_strate.htm?courseSessionId=83316&campusId=10500&webPageId=1000017) [with podcast\)](http://h30187.www3.hp.com/articles/viewArticle/p/courseId/16607/Simple_backup_strate.htm?courseSessionId=83316&campusId=10500&webPageId=1000017)

Learn how to back up and restore vital business data, applications and entire systems using HP Backup and Recovery Manager software.

[HP Backup and Recovery Manager: Restore Files](http://h30187.www3.hp.com/tutorials/viewHowTo/p/courseId/16608/HP_Backup_and_Recovery_Manager_restore_files.htm?courseSessionId=83416&campusId=10500&webPageId=1000017) (8:13)

Learn how to use HP Backup and Recovery Manager to restore files in this demonstration.

[HP Backup and Recovery Manager: Schedule Backups](http://h30187.www3.hp.com/tutorials/viewHowTo/p/courseId/16609/HP_Backup_and_Recovery_Manager_schedule_backups.htm?courseSessionId=82136&campusId=10500&webPageId=1000017) (13:34)

All HP business desktop and notebook computers have HP Backup and Recovery Manager. This demonstration shows you how to use this application to back up files.

[IT infrastructure and its challenges: outsource or hire? \(quick lesson\)](http://h30187.www3.hp.com/articles/viewArticle/p/courseId/17509/IT_infrastructure_an.htm?courseSessionId=83237&campusId=10500&webPageId=1000017)

As a business grows, its IT support needs become challenging. Learn how to decide if it makes sense to hire or contract for IT help.

## <span id="page-20-0"></span>**3) New Free Computer IT Books, Publications & Book Sites:**

Some of these web resources will be added to our Free IT Books page at [Intelligentedu.com/free\\_computer\\_books.html](http://www.intelligentedu.com/free_computer_books.html) and some will be added to our [members site](http://www.intelligentedu.com/sign-up/).

## **[eBooks and Technical Docs from ebook-search-engine.com](http://www.intelligentedu.com/blogs/post/free_computer_books/4125/ebooks-and-technical-docs-from-ebook-search-enginecom)**

Here is a great search site for free ebooks: [ebook-search-engine.com](http://www.ebook-search-engine.com/). It returns many links around the web for ebooks, tutorial documents, manuals, and help sheets covering many computer, I.T., and technical areas. Most of the documents returned by this site are pdf and doc files.

Here are some result pages from this site:

- - [Java programming](http://www.ebook-search-engine.com/java-programming-ebook-all-en.html)
- - [C++ programming](http://www.ebook-search-engine.com/c%20%20-ebook-all-en.html)
- - [C# programming](http://www.ebook-search-engine.com/c-sharp-ebook-all-en.html)
- - [AJAX](http://www.ebook-search-engine.com/ajax-ebook-all-en.html)
- - [JavaScript](http://www.ebook-search-engine.com/javascript-ebook-all-en.html)
- - [PHP](http://www.ebook-search-engine.com/php-ebook-all-en.html)
- - [Ruby](http://www.ebook-search-engine.com/ruby-ebook-all-en.html)
- - [Python Programming](http://www.ebook-search-engine.com/python-ebook-all-en.html)
- - [Google Web Toolkit](http://www.ebook-search-engine.com/google-web-toolkit-ebook-all-en.html)
- - [Linux](http://www.ebook-search-engine.com/linux-ebook-all-en.html)
- - [Oracle](http://www.ebook-search-engine.com/oracle-ebook-all-en.html)
- - [Windows](http://www.ebook-search-engine.com/windows-ebook-all-en.html)
- - [SQL Server](http://www.ebook-search-engine.com/sql-server-ebook-all-en.html)
- - [VB .NET](http://www.ebook-search-engine.com/vb-net-ebook-all-en.html)
- - [.NET](http://www.ebook-search-engine.com/dot-net-ebook-all-en.html)

## **[eBooks at Booktraining.net](http://www.intelligentedu.com/blogs/post/free_computer_books/4119/ebook-links-at-booktrainingnet)**

[Booktraining.net](http://www.booktraining.net/) offers links to many downloadable technical and I.T. ebooks. It also has links to video training downloads. In addition to the topics covered below, this site also provides this page with [1100 download links](http://www.booktraining.net/2009/01/over-1100-computer-programming.html) for many computer ebooks.

eBook Categories and Topics:

[Ajax](http://www.booktraining.net/search/label/.---Ajax?max-results=5) (53) [Algorithms](http://www.booktraining.net/search/label/.---Algorithms?max-results=5) (38) [ASP](http://www.booktraining.net/search/label/.---ASP?max-results=5) (121) [Assembler](http://www.booktraining.net/search/label/.---Assembler?max-results=5) (7)  $C# (109)$  $C# (109)$ [C/C++](http://www.booktraining.net/search/label/.---C%2FC%2B%2B?max-results=5) (172)

[Delphi](http://www.booktraining.net/search/label/.---Delphi?max-results=5) (14) [dotNET](http://www.booktraining.net/search/label/.---dotNET?max-results=5) (259) [Java](http://www.booktraining.net/search/label/.---Java?max-results=5) (123) [JavaScript](http://www.booktraining.net/search/label/.---JavaScript?max-results=5) (57) [Other language](http://www.booktraining.net/search/label/.---Other%20language?max-results=5) (15) [Perl](http://www.booktraining.net/search/label/.---Perl?max-results=5) (45) [PHP](http://www.booktraining.net/search/label/.---PHP?max-results=5) (134) [Python](http://www.booktraining.net/search/label/.---Python?max-results=5) (37) [VB](http://www.booktraining.net/search/label/.---VB?max-results=5) (64) [XML](http://www.booktraining.net/search/label/.---XML?max-results=5) (86) [Business](http://www.booktraining.net/search/label/Business?max-results=5) (191) [Certification](http://www.booktraining.net/search/label/Certification?max-results=5) (293) [Database](http://www.booktraining.net/search/label/Database?max-results=5) (306) [Developing Tools](http://www.booktraining.net/search/label/Developing%20Tools?max-results=5) (76) [Engineering and Science](http://www.booktraining.net/search/label/Engineering%20and%20Science?max-results=5) (491) [Graphics and Design](http://www.booktraining.net/search/label/Graphics%20and%20Design?max-results=5) (1297) [Hacking and Security](http://www.booktraining.net/search/label/Hacking%20and%20Security?max-results=5) (234) [Linux](http://www.booktraining.net/search/label/Linux?max-results=5) (131) [Mac World](http://www.booktraining.net/search/label/Mac%20World?max-results=5) (47) [Magazine](http://www.booktraining.net/search/label/Magazine?max-results=5) (136) [Mathematics](http://www.booktraining.net/search/label/Mathematics?max-results=5) (23) [Network](http://www.booktraining.net/search/label/Network?max-results=5) (584) [Software Development](http://www.booktraining.net/search/label/Software%20Development?max-results=5) (109) [Templates](http://www.booktraining.net/search/label/Templates?max-results=5) (103) [Web Development](http://www.booktraining.net/search/label/Web%20Development?max-results=5) (373) [Windows](http://www.booktraining.net/search/label/Windows?max-results=5) (204)

## **[Compuer and Technical eBooks at microsoft-java-ebooks.blogspot.com](http://www.intelligentedu.com/blogs/post/free_computer_books/4107/compuer-and-technical-ebooks-at-microsoft-java-ebooksblogspotcom)**

Here is [microsoft-java-ebooks.blogspot.com](http://microsoft-java-ebooks.blogspot.com/), an ebook download link site for computer ebooks in pdf format covering the following topics and technologies: .NET, AJAX, Java, C# programming, C++ programming, PHP, Web Development, Database, Computer Science, 3D Animation, Algorithms, UML, Project

management, Security, Data Mining, E-Commerce, Open Source, Science and Engineering.

## eBooks Categories:

- [Business and Economics](http://microsoft-java-ebooks.blogspot.com/search/label/Business%20and%20Economics) (395)
- [ASP.NET](http://asp.net/) (255)
- [Computer Science and IT](http://microsoft-java-ebooks.blogspot.com/search/label/Computer%20Science%20and%20IT) (225)
- [Doing Bussiness](http://microsoft-java-ebooks.blogspot.com/search/label/Doing%20Bussiness) (180)
- $\bullet$  [Finance](http://microsoft-java-ebooks.blogspot.com/search/label/Finance) (162)
- $\bullet$  [PHP](http://microsoft-java-ebooks.blogspot.com/search/label/PHP) (61)
- [Ruby and Rail](http://microsoft-java-ebooks.blogspot.com/search/label/Ruby%20and%20Rail) (61)
- [3D Animation](http://microsoft-java-ebooks.blogspot.com/search/label/3D%20Animation) (54)
- $\bullet$  [Java](http://microsoft-java-ebooks.blogspot.com/search/label/JAVA) (41)
- [Web Development](http://microsoft-java-ebooks.blogspot.com/search/label/Web%20Development) (37)
- [Mobile Computing](http://microsoft-java-ebooks.blogspot.com/search/label/Mobile%20Computing) (34)
- [Open Source](http://microsoft-java-ebooks.blogspot.com/search/label/Open%20Source) (34)
- [CSS HTML Ajax](http://microsoft-java-ebooks.blogspot.com/search/label/CSS%20HTML%20Ajax) (32)
- [Carreer](http://microsoft-java-ebooks.blogspot.com/search/label/Carreer) (32)
- [How to and Personality](http://microsoft-java-ebooks.blogspot.com/search/label/How%20to%20and%20Personality) (32)
- [Science and Engineering](http://microsoft-java-ebooks.blogspot.com/search/label/Science%20and%20Engineering) (32)
- [Medical and Health](http://microsoft-java-ebooks.blogspot.com/search/label/Medical%20and%20Health) (28)
- [Neurology](http://microsoft-java-ebooks.blogspot.com/search/label/Neurology) (28)
- [Management](http://microsoft-java-ebooks.blogspot.com/search/label/Management) (26)
- [Database](http://microsoft-java-ebooks.blogspot.com/search/label/Database) (22)
- $C# (12)$  $C# (12)$
- [E-Commerce](http://microsoft-java-ebooks.blogspot.com/search/label/E-Commerce) (12)
- [General IT Books](http://microsoft-java-ebooks.blogspot.com/search/label/General%20IT%20Books) (10)
- [Martketing](http://microsoft-java-ebooks.blogspot.com/search/label/Martketing) (10)
- [Software Development](http://microsoft-java-ebooks.blogspot.com/search/label/Software%20Development) (10)
- $\bullet$  . Net (dotNet) (8)
- $\bullet$  [AJAX](http://microsoft-java-ebooks.blogspot.com/search/label/AJAX) (8)
- $\bullet$  [C](http://microsoft-java-ebooks.blogspot.com/search/label/C) (8)
- $\bullet$  [C++](http://microsoft-java-ebooks.blogspot.com/search/label/C%2B%2B) (8)
- $\bullet$  [CSS](http://microsoft-java-ebooks.blogspot.com/search/label/CSS)  $(8)$
- [Communicaion and Telecommunication](http://microsoft-java-ebooks.blogspot.com/search/label/Communicaion%20and%20Telecommunication) (8)
- **[Computer Application](http://microsoft-java-ebooks.blogspot.com/search/label/Computer%20Application) (8)**
- $\bullet$  [HTML](http://microsoft-java-ebooks.blogspot.com/search/label/HTML)  $(8)$
- [Operating System](http://microsoft-java-ebooks.blogspot.com/search/label/Operating%20System) (8)
- $\bullet$  [Others](http://microsoft-java-ebooks.blogspot.com/search/label/Others) (6)
- $\bullet$  [Programming](http://microsoft-java-ebooks.blogspot.com/search/label/Programming) (6)
- $\bullet$  [Psychology](http://microsoft-java-ebooks.blogspot.com/search/label/Psychology) (6)
- $\bullet$  [.NET Books](http://microsoft-java-ebooks.blogspot.com/search/label/.NET%20Books) (4)
- $\bullet$  [Accounting](http://microsoft-java-ebooks.blogspot.com/search/label/Accounting) (4)
- $\bullet$  [Microsoft C#.NET](http://microsoft-java-ebooks.blogspot.com/search/label/Microsoft%20C%23.NET) (4)
- $\bullet$  [VB.NET](http://vb.net/) (4)
- $\bullet$  [Visual](http://microsoft-java-ebooks.blogspot.com/search/label/Visual) (4)
- $a(4)$
- [Flash](http://microsoft-java-ebooks.blogspot.com/search/label/flash)  $(4)$
- [All about Exchange Traded Funds](http://microsoft-java-ebooks.blogspot.com/search/label/All%20about%20Exchange%20Traded%20Funds) (2)
- $\bullet$  [Apache](http://microsoft-java-ebooks.blogspot.com/search/label/Apache) (2)
- $\bullet$  [Biology](http://microsoft-java-ebooks.blogspot.com/search/label/Biology) (2)
- [Google and eBay](http://microsoft-java-ebooks.blogspot.com/search/label/Google%20and%20eBay) (2)
- $\bullet$  [Hardware](http://microsoft-java-ebooks.blogspot.com/search/label/Hardware) (2)
- [Microsoft .NET Framework](http://microsoft-java-ebooks.blogspot.com/search/label/Microsoft%20.NET%20Framework) (2)
- [Microsoft.NET](http://microsoft.net/) Books (2)
- [Multimedia and Designing](http://microsoft-java-ebooks.blogspot.com/search/label/Multimedia%20and%20Designing) (2)
- [Object Oriented](http://microsoft-java-ebooks.blogspot.com/search/label/Object%20Oriented) (2)
- $\bullet$  [Security](http://microsoft-java-ebooks.blogspot.com/search/label/Security) (2)
- [History and Political](http://microsoft-java-ebooks.blogspot.com/search/label/History%20and%20Political) (1)
- [Microsoft](http://microsoft-java-ebooks.blogspot.com/search/label/Microsoft) (1)

## **[Computer and Programming eBooks at Bookgo.org](http://www.intelligentedu.com/blogs/post/free_computer_books/4122/computer-and-programming-ebooks-at-bookgoorg)**

Here is [Bookgo.org](http://www.bookgo.org/) where many computer and programming ebooks can be downloaded. All of the ebooks on this site are also available on [one page](http://www.bookgo.org/all.html). To download an ebook, you will need to enter a 6 character code and click on the 'Download File' button. A wide variety of technical topics are covered by this site's ebooks, including Web Design and Development, Graphics Design (Flash, Photoshop), C++ programming, Java, PHP coding, Linux, Red Hat, UML, .NET, C#, VB .NET, ASP.NET, SQL Server, A++ Certification, Network+ Certification, Windows, Cisco, Networking, Wireless, and Computer Security.

## <span id="page-25-0"></span>**4) University Computer Science Course Sites Free to Browse and Study:**

These web sites will be added to our Free University IT Course Webs page at [Intelligentedu.com/cat3.html](http://www.intelligentedu.com/cat3.html)

## **[.NET Framework Training Modules from MIT](http://www.intelligentedu.com/blogs/post/best_new_training_sites/4117/dotnet-framework-training-modules-from-mit)**

Here are [11 excellent free .NET Framework Training Modules](http://devhood.mit.edu/training_modules/) from MIT, split into 4 training distributions A- D, as linked below. These .NET tutorials and learning lessons are professionally produced and will impart a great amount of knowledge and understanding of how to code and program using the .NET Framework, C# applications, Object-Oriented software, the CLR, .NET GUI apps, .NET Security, Web Forms with [ASP.NET,](http://asp.net/) and XML Web Services. These training modules will help you get going with coding in .NET, or can be used to increase your .NET programming proficiency. Each module has a tutorial with exercises and a slide presentation that can be used as a quick introduction to the concepts in the tutorial.

#### Distribution A:

[Introduction to the .NET Framework](http://devhood.mit.edu/training_modules/dist-a/Intro.NET/?module_id=1)

- - [Tutorial](http://devhood.mit.edu/training_modules/dist-a/Intro.NET/intro.net.htm)
- - [Presentation](http://devhood.mit.edu/training_modules/dist-a/Intro.NET/intro.net_pres.htm)

## [Learning C# programming \(C Sharp\)](http://devhood.mit.edu/training_modules/dist-a/LearningCSharp/?module_id=2)

- - [Tutorial](http://devhood.mit.edu/training_modules/dist-a/LearningCSharp/learningcsharp.htm)
- - [Presentation](http://devhood.mit.edu/training_modules/dist-a/LearningCSharp/learningcsharp_pres.htm)

[Writing Object Oriented Software with C#](http://devhood.mit.edu/training_modules/dist-a/WritingOOCSharp/?module_id=3)

- - [Tutorial](http://devhood.mit.edu/training_modules/dist-a/WritingOOCSharp/WritingOOCSharp.htm)
- - [Presentation](http://devhood.mit.edu/training_modules/dist-a/WritingOOCSharp/WritingOOCSharp_pres.htm)

## Distribution B:

[Introduction to the Common Language Runtime](http://devhood.mit.edu/training_modules/dist-b/IntroCLR/?module_id=4)

- - [Tutorial](http://devhood.mit.edu/training_modules/dist-b/IntroCLR/introclr.htm)
- - [Presentation](http://devhood.mit.edu/training_modules/dist-b/IntroCLR/introclr_pres.htm)

[Working with the .NET Framework Class Library](http://devhood.mit.edu/training_modules/dist-b/WorkingWithFCL/?module_id=5)[Writing .NET GUI Applications](http://devhood.mit.edu/training_modules/dist-b/NETGUIApps/?module_id=6)

- - [Tutorial](http://devhood.mit.edu/training_modules/dist-b/WorkingWithFCL/workingwithfcl.htm)
- - [Presentation](http://devhood.mit.edu/training_modules/dist-b/WorkingWithFCL/workingwithfcl_pres.htm)

Distribution C:

[Security and the .NET Framework](http://devhood.mit.edu/training_modules/dist-c/Security.NET/?module_id=5)

- - [Tutorial](http://devhood.mit.edu/training_modules/dist-c/Security.NET/Security.NET.htm)
- - [Presentation](http://devhood.mit.edu/training_modules/dist-c/Security.NET/Security.NET_pres.htm)
- [Advanced Common Language Runtime](http://devhood.mit.edu/training_modules/dist-c/AdvancedCLR/?module_id=6)
- - [Tutorial](http://devhood.mit.edu/training_modules/dist-c/AdvancedCLR/advancedclr.htm)
- - [Presentation](http://devhood.mit.edu/training_modules/dist-c/AdvancedCLR/advancedclr_pres.htm)

## [Advanced .NET Framework Class Library](http://devhood.mit.edu/training_modules/dist-c/AdvancedFCL/?module_id=7)

- - [Tutorial](http://devhood.mit.edu/training_modules/dist-c/AdvancedFCL/advancedfcl.htm)
- - [Presentation](http://devhood.mit.edu/training_modules/dist-c/AdvancedFCL/advancedfcl_pres.htm)

Distribution D:

[Advanced .NET GUI programming](http://devhood.mit.edu/training_modules/dist-d/AdvancedGUI/?module_id=8)

- - [Tutorial](http://devhood.mit.edu/training_modules/dist-d/AdvancedGUI/advancedgui.htm)
- - [Presentation](http://devhood.mit.edu/training_modules/dist-d/AdvancedGUI/advancedgui_pres.htm)

[Web Form Programming using](http://devhood.mit.edu/training_modules/dist-d/WebForms/?module_id=9) [ASP.NET](http://asp.net/)

- - [Tutorial](http://devhood.mit.edu/training_modules/dist-d/WebForms/webforms.htm)
- - [Presentation](http://devhood.mit.edu/training_modules/dist-d/WebForms/webforms_pres.htm)

[XML Web Services](http://devhood.mit.edu/training_modules/dist-d/WebServices/?module_id=10)

- [Tutorial](http://devhood.mit.edu/training_modules/dist-d/WebServices/webservices.htm)

#### - [Presentation](http://devhood.mit.edu/training_modules/dist-d/WebServices/webservices_pres.htm)

## <span id="page-27-0"></span>**5) The Best Suggested Sites from our Website Users** - Every

month we feature the best suggested IT training and tutorial sites from our website visitors. Here are this month's sites:

#### **[Oracle-Base](http://www.oracle-base.com/)**

Oracle-Base provides many technical articles and tutorials covering the Oracle database. This is a very helpful site for those wishing to increase their skills with Oracle.

[Oracle 9i](http://www.oracle-base.com/articles/9i/Articles9i.php) - Articles about new features and functionality in Oracle 9i.

[Oracle 10g](http://www.oracle-base.com/articles/10g/Articles10g.php) - Articles about new features and functionality in Oracle 10g.

[Oracle 11g](http://www.oracle-base.com/articles/11g/Articles11g.php) - Articles about new features and functionality in Oracle 11g.

[Oracle Misc](http://www.oracle-base.com/articles/misc/ArticlesMisc.php) - Articles about functionality and general principles that span multiple Oracle versions.

[Oracle Real Application Clusters \(RAC\)](http://www.oracle-base.com/articles/rac/ArticlesRac.php) - Articles about Oracle Real Application Clusters (RAC)

[Oracle Applications](http://www.oracle-base.com/articles/apps/ArticlesApps.php) - Articles about Oracle eBusiness Suite.

[Linux](http://www.oracle-base.com/articles/linux/ArticlesLinux.php) - Articles related to Linux, including operating system and Oracle installations.

#### **[3fay.com](http://www.3fay.com/index.php?module=site&page=tutorials)**

3fay.com offers web design and development tutorial resources from around the web, linked within a frame on their site (which I don't think highly of). Here are their categories:

- - [CSS \(310\)](http://www.3fay.com/index.php?module=site&page=tutorials&cat=css)
- - [HTML \(231\)](http://www.3fay.com/index.php?module=site&page=tutorials&cat=html)
- - [Javascript/AJAX \(361\)](http://www.3fay.com/index.php?module=site&page=tutorials&cat=javascript-_-ajax)
- - [MySQL \(181\)](http://www.3fay.com/index.php?module=site&page=tutorials&cat=mysql)
- - [Photoshop \(10841\)](http://www.3fay.com/index.php?module=site&page=tutorials&cat=photoshop)
- - [PHP \(1193\)](http://www.3fay.com/index.php?module=site&page=tutorials&cat=php)
- - [SEO \(91\)](http://www.3fay.com/index.php?module=site&page=tutorials&cat=seo)
- - [Web Design \(211\)](http://www.3fay.com/index.php?module=site&page=tutorials&cat=web-_-design)

## <span id="page-28-0"></span>**6) New Computer & IT Training & Tutorial Link & Resource Sites:**

These web sites will be added to our IT Links and Resources page at [Intelligentedu.com/cat6.html](http://www.intelligentedu.com/cat6.html)

**[Tutsbuzz](http://www.tutsbuzz.com/)** is a website that provides links to tutorials on the web that cover many of common programming languages and databases, along with several 2D, 3D, audio and video applications.

#### Tutorial Categories at Tutsbuzz:

Programming: [Java](http://www.tutsbuzz.com/tutorials/java.html) [C#.NET](http://www.tutsbuzz.com/tutorials/csharp.html) **[Delphi](http://www.tutsbuzz.com/tutorials/delphi.html)** [Visual Basic](http://www.tutsbuzz.com/tutorials/visualbasic.html) [C and C++](http://www.tutsbuzz.com/tutorials/cplusplus.html) [Ruby](http://www.tutsbuzz.com/tutorials/ruby.html) Website Development: [PHP](http://www.tutsbuzz.com/tutorials/php.html) [ASP](http://www.tutsbuzz.com/tutorials/asp.html) [ASP.NET](http://www.tutsbuzz.com/tutorials/asp.net.html) [Ruby On Rails](http://www.tutsbuzz.com/tutorials/ruby-on-rails.html) [Adobe Flex](http://www.tutsbuzz.com/tutorials/adobe-flex.html) **[CMS](http://www.tutsbuzz.com/tutorials/content-management-system.html)** [SEO](http://www.tutsbuzz.com/tutorials/search-engine-optimization.html) **[JavaScript](http://www.tutsbuzz.com/tutorials/javascript.html) [CSS](http://www.tutsbuzz.com/tutorials/css.html)** [HTML](http://www.tutsbuzz.com/tutorials/html.html) [Adobe DreamWeaver](http://www.tutsbuzz.com/tutorials/dreamweaver.html) Database: **[MySQL](http://www.tutsbuzz.com/tutorials/mysql.html) [PostgreSQL](http://www.tutsbuzz.com/tutorials/postgresql.html) [Oracle](http://www.tutsbuzz.com/tutorials/oracle.html)** [MS SQL Server](http://www.tutsbuzz.com/tutorials/sqlserver.html) [MS Access](http://www.tutsbuzz.com/tutorials/access.html) 2D Graphic: [Adobe Photoshop](http://www.tutsbuzz.com/tutorials/photoshop.html) [Adobe Illustrator](http://www.tutsbuzz.com/tutorials/illustrator.html) [Adobe InDesign](http://www.tutsbuzz.com/tutorials/indesign.html) [Adobe Flash](http://www.tutsbuzz.com/tutorials/flash.html) [Adobe Freehand](http://www.tutsbuzz.com/tutorials/freehand.html) [Adobe Fireworks](http://www.tutsbuzz.com/tutorials/fireworks.html) [Corel Draw](http://www.tutsbuzz.com/tutorials/coreldraw.html) **[Paint Shop Pro](http://www.tutsbuzz.com/tutorials/psp.html)** [GIMP](http://www.tutsbuzz.com/tutorials/gimp.html)

3D Graphic: [3D Studio Max](http://www.tutsbuzz.com/tutorials/3dsmax.html) [Cinema 4D](http://www.tutsbuzz.com/tutorials/cinema4d.html) [Maya](http://www.tutsbuzz.com/tutorials/maya.html) [Lightwave 3D](http://www.tutsbuzz.com/tutorials/lightwave.html) **[Bryce](http://www.tutsbuzz.com/tutorials/bryce.html)** [Poser](http://www.tutsbuzz.com/tutorials/poser.html) **[ZBrush](http://www.tutsbuzz.com/tutorials/zbrush.html)** [AutoCAD](http://www.tutsbuzz.com/tutorials/autocad.html) [Blender 3D](http://www.tutsbuzz.com/tutorials/blender3d.html)

Audio & Video: [Adobe Premiere](http://www.tutsbuzz.com/tutorials/premiere.html) [Adobe After Effects](http://www.tutsbuzz.com/tutorials/aftereffects.html) [Adobe Audition](http://www.tutsbuzz.com/tutorials/audition.html) [Sound Forge](http://www.tutsbuzz.com/tutorials/soundforge.html) [Final Cut Studio](http://www.tutsbuzz.com/tutorials/finalcutstudio.html) [Eyeon Fusion](http://www.tutsbuzz.com/tutorials/eyeon-fusion.html) [Reason](http://www.tutsbuzz.com/tutorials/reason.html)

# <span id="page-30-0"></span>**7) I.T. Sites and Free Downloads Worth Mentioning:**

The following programs are totally Free, no popups, no adware, no spyware, and no shareware.

## **[Colasoft MAC Scanner](http://www.snapfiles.com/get/colamacscanner.html)**

Colasoft MAC Scanner allows you to scan your network and gather a list of MAC addresses, along with IP address, machine name and manufacturer information (if available). It can automatically detect all subnets according to the IP addresses configured on multiple NICs of a machine. Colasoft MAC Scanner supports multithreaded scanning and can export the result list to a text file.

## **[Androsa FileProtector](http://www.snapfiles.com/get/t_androsafileprotect.html)**

Androsa FileProtector enables you to encrypt and password protect any type of file, including documents, images, videos etc. The program offers a choice of 3 encryption algorithms, AES 256/192/128 bit, TripleDES 192 bit and DES 64 bit and converts the protected file into a .AFP file. Once protected, the file can only be opened with the proper password. Androsa FileProtector integrates with Windows Explorer for convenient access from the right-click menu, and also provides a drag and drop interface to batch encrypt/decrypt multiple files. Other features include password strength indicator, file compression and more.

## **[ClickTray Calendar](http://www.snapfiles.com/get/clicktraycal.html)**

ClickTray Calendar is a multi-functional calendar, address, and reminder program that runs in the system tray. It enables you to create notes, enter repetitive tasks, maintain To Do lists, and to set personal (recurring) alarms. The interface offers fiscal week or month display, yearly overview, moon phases display and more. Additional features include date calculation, calendar printing, address book and more. ClickTray Calendar offers a good set of features, but comes with a rather primitive interface, and you`ll have to add holidays manually.

## **[Flookey](http://www.snapfiles.com/get/flookey.html)**

Flookey is a media player that helps you to create meaningful playlists and

navigate your personal media library. The program analyzes your music files and listening habits and instantly suggests similar songs from your collection in form of an automatically generated playlist. To get started with Flookey, you need to tell the program where your music folders are (or import your iTunes library), let it analyze the content, and then simply select the song(s) you want to hear. The program will learn from your choices and constantly improve its recommendations. You can also set bookmarks, boost selection by keyword, export playlists to .m3u format and more.

### **[Schmap Player](http://www.snapfiles.com/get/schmap.html)**

Schmap Player is a dynamic travel guide that allows you to download interactive city maps that contain virtual tours with photos, city search, trip planning features and more. You can also print your own map views and choose which points of interest to include in the printout. You can browse the maps by region or neighborhood and also review additional information, including historical data, reviews, attractions, events and other topics. The current inventory of available maps includes major metropolitan areas within the US and Europe.

## **[VideoCacheView](http://www.snapfiles.com/get/vidcacheview.html)**

VideoCacheView enables you to extract Flash video files (.flv) from your browser cache and save them to a folder of your choice. The program supports Internet Explorer, Firefox, Opera and Google Chrome. It automatically scans the cache of all supported browsers every time you run it.

## <span id="page-33-0"></span>**8) Question of the Month about Technical Training:**

Each month Scott Turton will answer a current or important question that we have received about computer and IT training and career development.

#### **February 2009 Question of the Month:**

With the current economic downturn, how if the I.T. job market doing, are there still good jobs available?

#### **Answer:**

It been pretty brutal in the I.T. job marketplace, as many companies have been laying off. Here is a [Scorecard for the recent Tech Layoffs](http://news.cnet.com/tech-layoffs/?part=rss&subj=news&tag=2547-1_3-0-20) from cnet.com. However, on the bright side, there are many companies that are hiring technical and I.T. professionals right now. Here is another news article from cnet.com showing [the companies that are hiring tech pros](http://news.cnet.com/8301-17939_109-10073394-2.html). Read the comments on this page for even more companies that are hiring right now.

Here are some more current articles, information, and advice about the tech job market and getting a job in this climate:

[Job market outlook not so grim](http://www.baylor.edu/lariat/news.php?action=story&story=56312)

[Palamida Assembles an Open Source Toolkit For Job Seekers](http://news.google.com/news/url?sa=t&ct2=us%2F0_0_s_8_0_t&usg=AFQjCNE3jWfz774MOyQfOa5aJRrM7ClqTQ&cid=0&ei=vP6pSeDOBaSiwAHYyuCmAw&url=http%3A%2F%2Fwww.daniweb.com%2Fblogs%2Fentry4046.html)

[Job for Programmers: Computer Jobs Outlook](http://www.rususa.com/news/news.asp-nid-40556-catid-2)

[4 Steps Toward Recovering From a Tech Job Loss](http://news.google.com/news/url?sa=t&ct2=us%2F0_0_s_12_0_t&usg=AFQjCNHn9ifCdeb45qJetJcdqdTHmY8Jow&cid=0&ei=vP6pSeDOBaSiwAHYyuCmAw&url=http%3A%2F%2Fwww.serverwatch.com%2Ftrends%2Farticle.php%2F3804676)

[Tech jobs forecast: Mostly gloomy, with some bright spots](http://news.google.com/news/url?sa=t&ct2=us%2F0_0_s_17_0_t&usg=AFQjCNHE_4keKrI2eGQMNLsUjLigbmIoxQ&cid=1302679511&ei=vP6pSeDOBaSiwAHYyuCmAw&url=http%3A%2F%2Fwww.computerworld.com%2Faction%2Farticle.do%3Fcommand%3DviewArticleBasic%26articleId%3D333469)

[Silicon Valley jobs dip, green tech grows](http://news.cnet.com/8301-11128_3-10165666-54.html)

[Job loss hits high-tech](http://www.networkworld.com/news/2009/020409-job-loss.html?hpg1=bn)

I hope this helps you.

Scott Turton Site Editor [Intelligentedu.com](http://www.intelligentedu.com/)

# <span id="page-34-0"></span>**9) Please Support Our Training Mission**

**<http://www.intelligentedu.com/support.html>**

## **How You Can Support Our IT Training Mission**

Please help support Intelligentedu.com's Computer and IT Education and Training Mission by visiting our sponsors below. By doing so, you will be helping people who want to learn to use computers in an Information Technology career.

**[ITT Technical Institute: Choose from their many programs](http://opogee.com/clk/takunraisuigokichi)**

**[University of Phoenix Online: Advance your career](http://pontly.com/clk/aftauserafthepausulde)**

**[DeVry: Online degrees for working adults](http://zodals.com/clk/gyohoukibunoftsdhada)**

## **[Kaplan College Online:](http://opogee.com/clk/heaftaftbandzinaft) [Advance your career with an online degree from Kaplan College](http://opogee.com/clk/heaftaftbandzinaft)**

## **[Capella University -accredited online education for professionals](http://ilatpa.com/clk/rongmentuankualin)**

### **Computer Education, Training, & Tutorial Resources**

#### **<http://www.intelligentedu.com/>**

**Free I.T. Training Now!** 

A free and member-based I.T. educational and training portal web site. We have compiled, categorized, described, and linked many, many sites that will be of keen interest to computer science students and instructors and others seeking free training and knowledge about computers. All areas are covered, from programming to systems administration to networking to the internet. You are able to study and learn all about computers and I.T. via Free training, courses, tutorials, books, guides, documentation, articles, tips, notes, and help. Also offered are free technical training tutorials co-branded with [Freeskills.com/](http://www.freeskills.com/). Check us out today.

Copyright Notice: Please note that all of the items hyperlinked are copyrighted by their authors and/or publishers. You are expected to look for, read, and adhere to such notices. Downloaded and online material is copyrighted whether or not a copyright notice is present.

# **\*\*\* Intelligentedu.com's Member Site \*\*\***

<http://www.intelligentedu.com/sign-up/index.html>

Our Members' Site contains the web's best computer and IT training resources and tutorials. This content is individually linked and presented in a way to expedite and facilitate your IT learning experience. We have done all the web research and

presentation work for you so you can concentrate solely on your computer training.

Intelligentedu.com Member Site FAQ Answers:

- 1. Over half of the web sites and pages in our members site are not in the free section of our web site. The online training resources in our members' site are linked and laid out in a much more detailed fashion than those in the free section. This will save you time in finding all the best free training on the web.
- 2. If you use a credit card when joining, you July choose to be billed by PayPal, or you July purchase from 2checkout.com, our authorized retailer, whichever you choose.
- 3. You have a choice to select the non-recurring or recurring method of payment. If you select non-recurring, when your membership period expires, you will not be automatically charged another fee on your credit card or check.
- 4. If you are looking for training and tutorials covering popular software such as Microsoft Office, Flash, Photoshop, Dreamweaver, Web Development, Windows and Computer Hardware, please see our sister site, [http://www.EducationOnlineForComputers.com](http://www.educationonlineforcomputers.com/)

The total price to join our member's site is only \$15.00 total for 2 months, \$25 for 4 months, \$34 for 6 months, or \$59 for a whole year. The funds generated will assist us to help all those seeking IT education and application development training. Here's the link to see what's available on our member's site and to sign up: [intelligentedu.com/sign-up/index.html.](http://www.intelligentedu.com/sign-up/index.html) You can email Scott Turton with questions at [scott\\_turton@intelligentedu.com.](mailto:scott_turton@intelligentedu.com)

I will give you 8 great Free Bonuses when you sign up now. These are as follows:

- 1. A Comprehensive 47-page IT Glossary
- 2. How To Understand Windows Error Messages program
- 3. 105 Great Totally Free Utility Programs
- 4. A Bug Tracking Access
- 5. The Four Best IT Salary Calculator/Wizard sites
- 6. 12 Great Web Resources for Learning the Best Methods to Study and Take Tests

7. Six Great e-Books (a \$120 value) to help you Make Money using the Internet 8. Five extra bonus IT resource sites that are the best from our "worth mentioning" newsletter section

### <span id="page-37-0"></span>**To Subscribe to this Free monthly Newsletter of Computer Education, Training, & Tutorial Resources**:

Simply go to this web page and use the Subscribe form: [http://www.intelligentedu.com/newsletr\\_sub\\_unsub.html](http://www.intelligentedu.com/newsletr_sub_unsub.html)

Thank You! [scott\\_turton@intelligentedu.com](mailto:scott_turton@intelligentedu.com) <http://www.intelligentedu.com/>